## F10

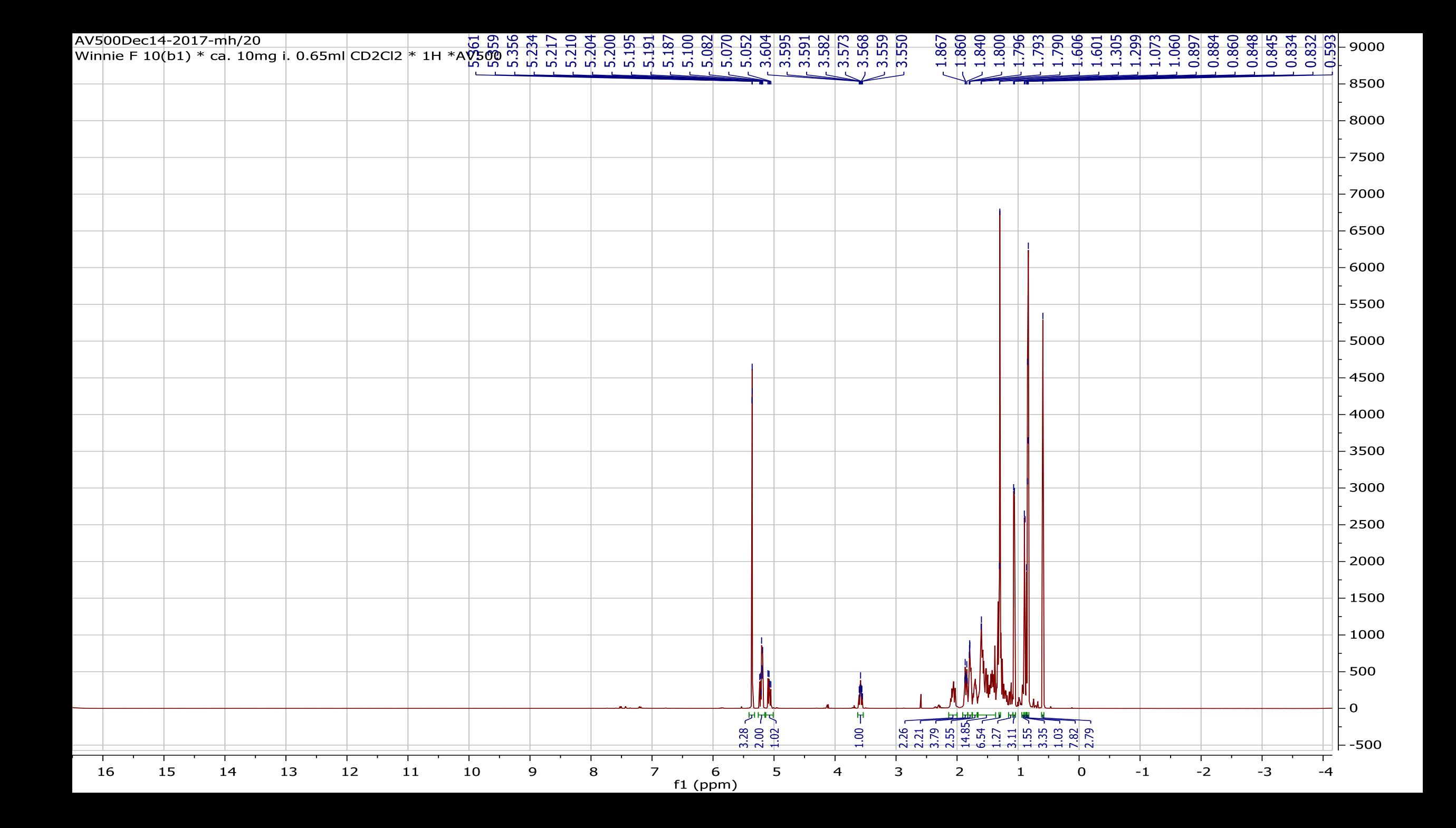

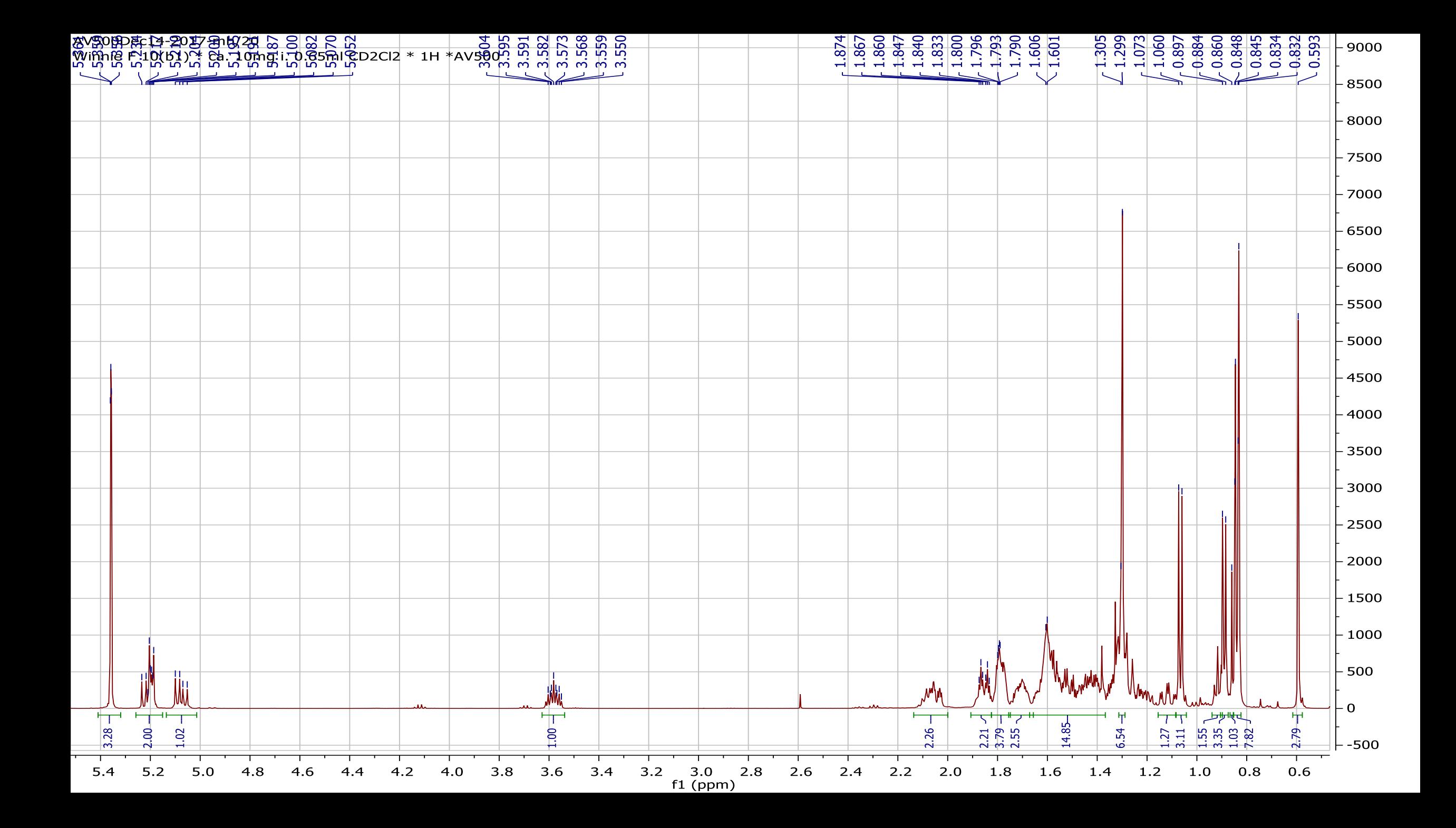

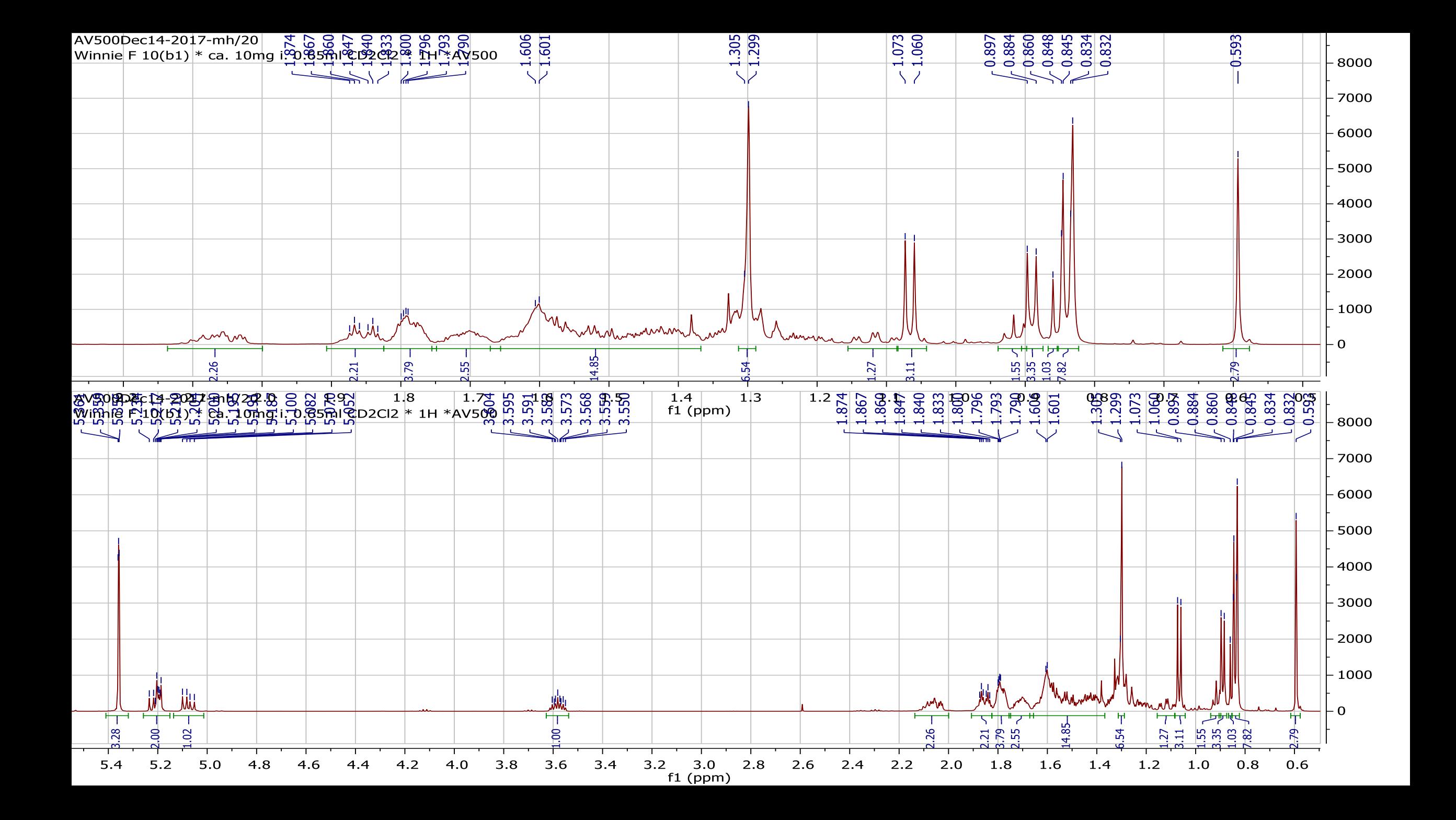

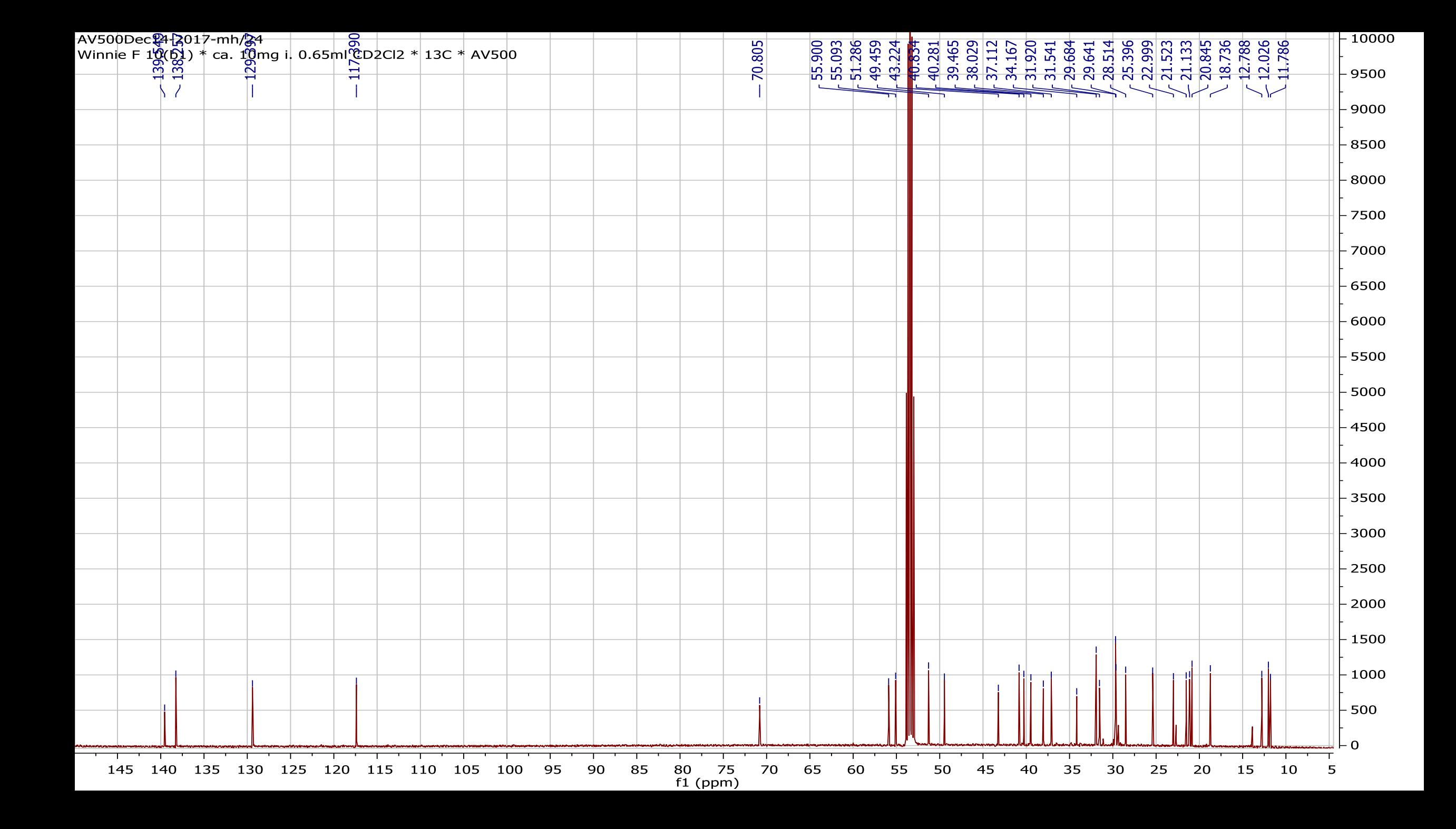

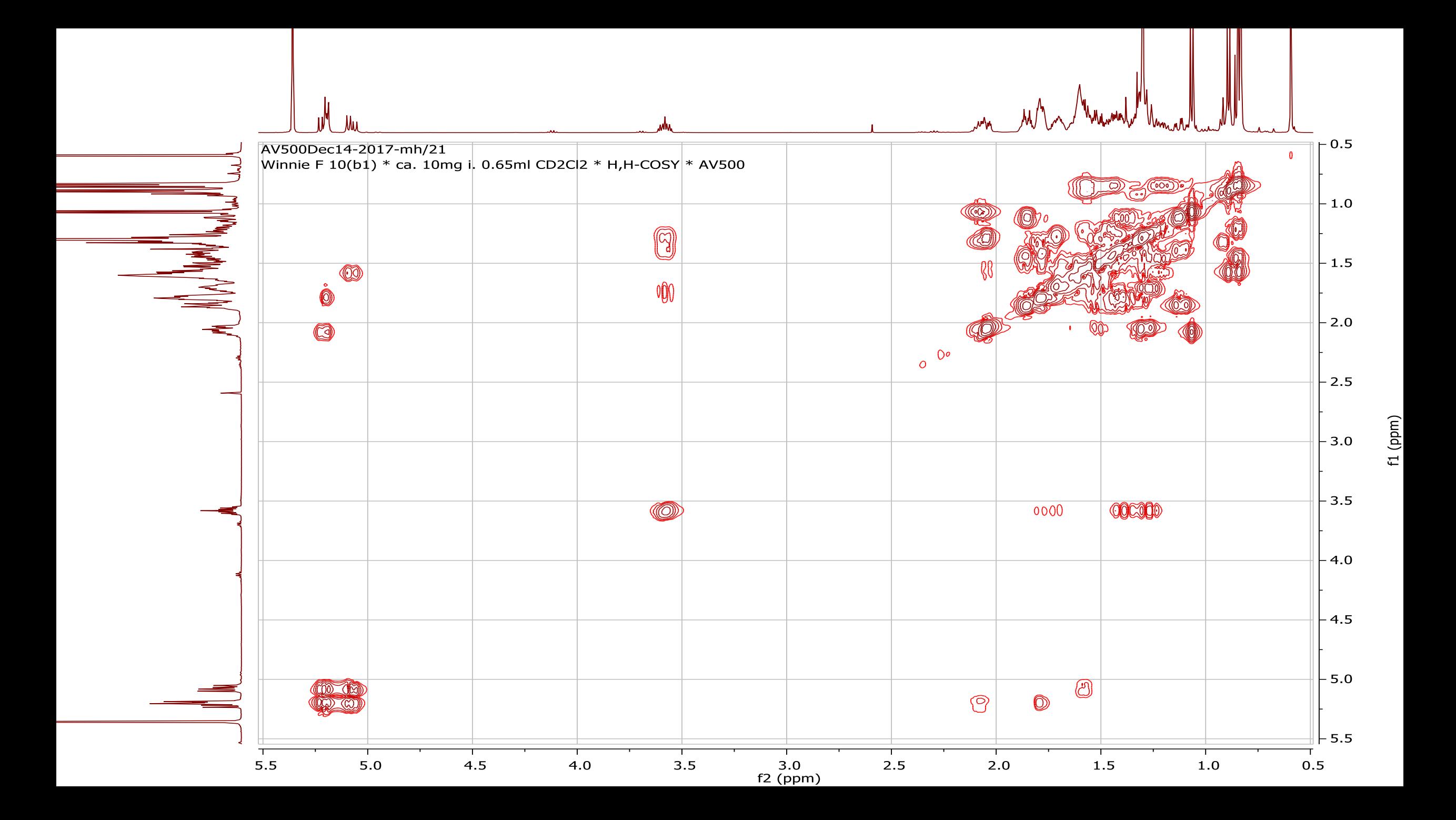

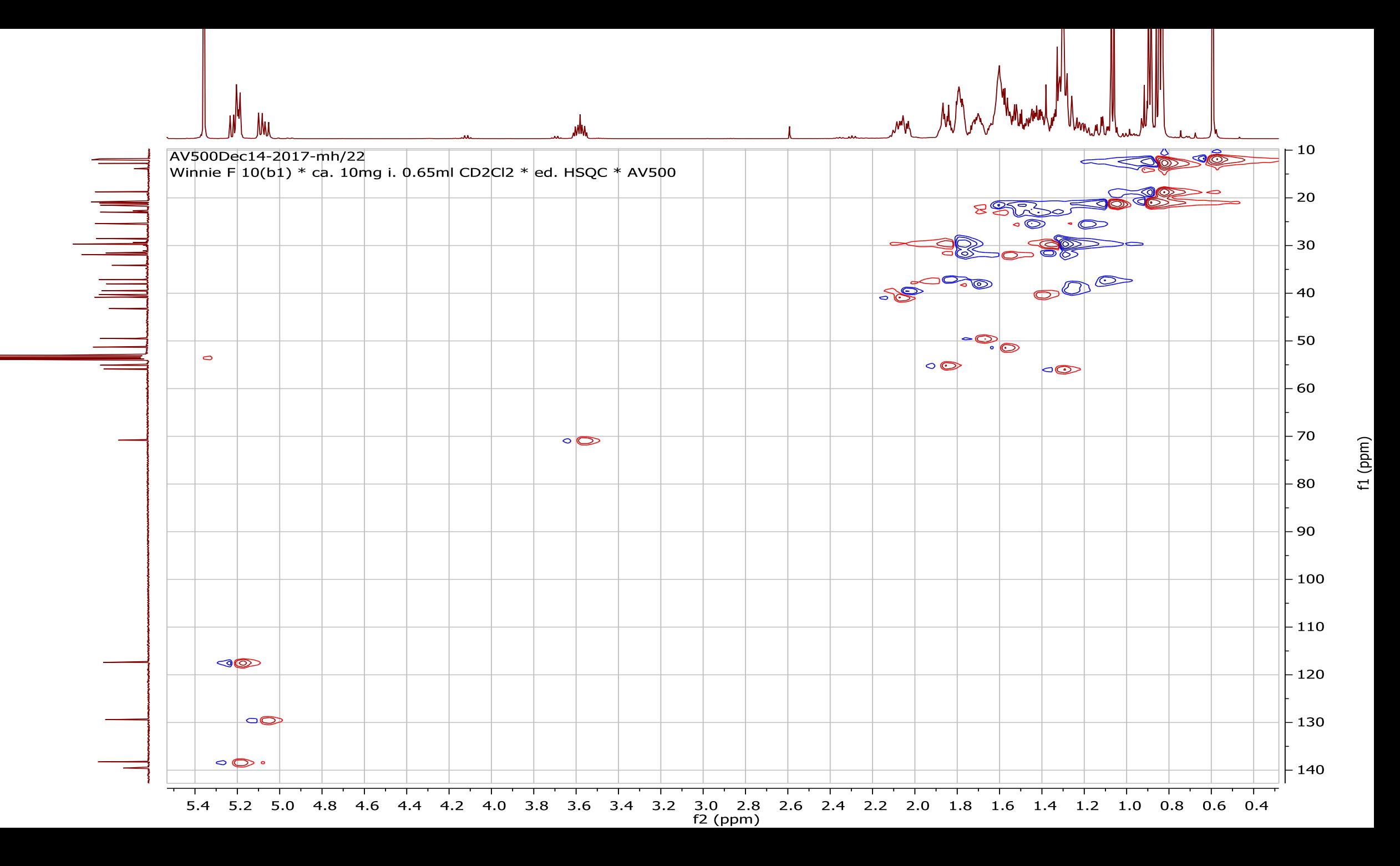

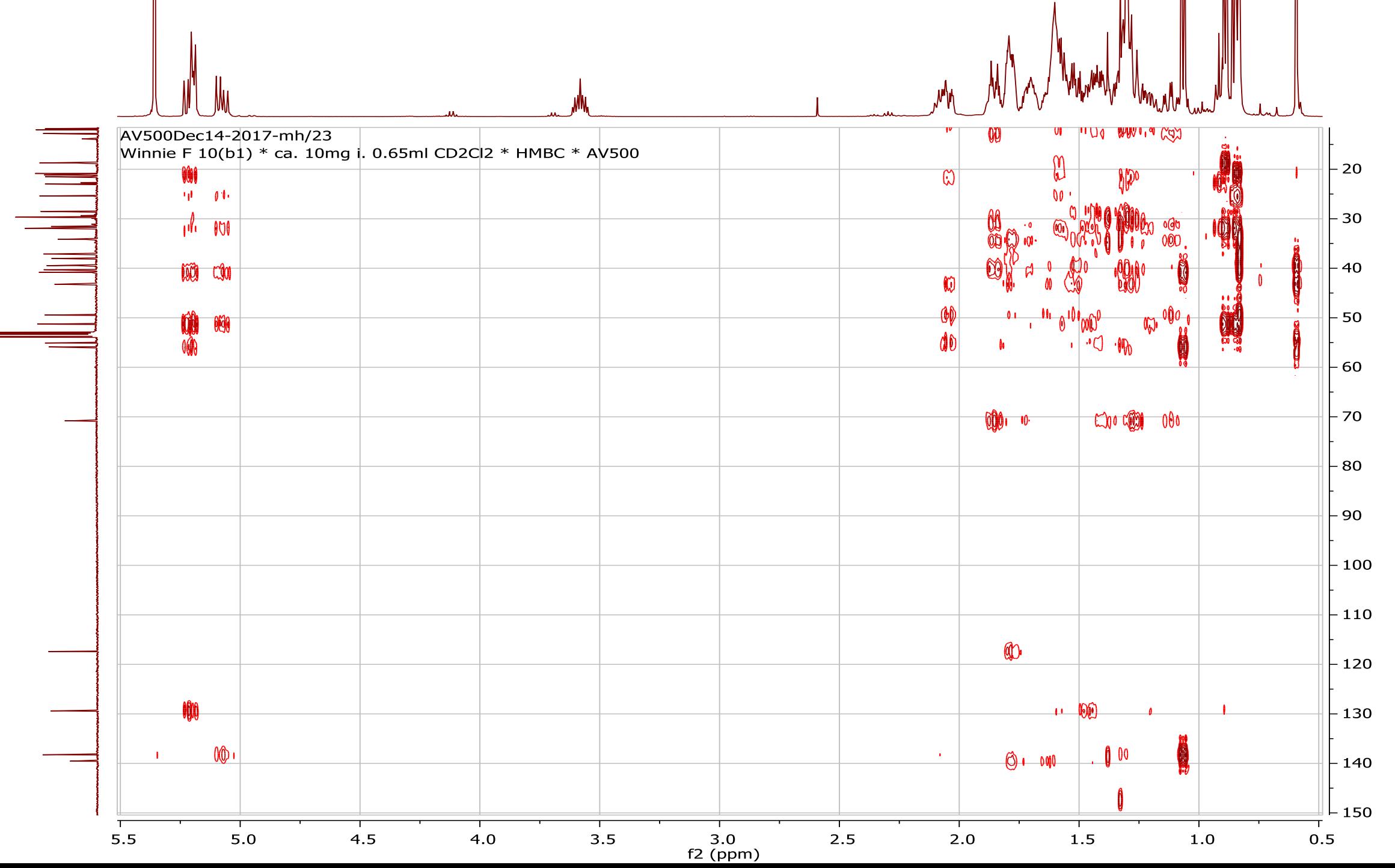

f1 (ppm)

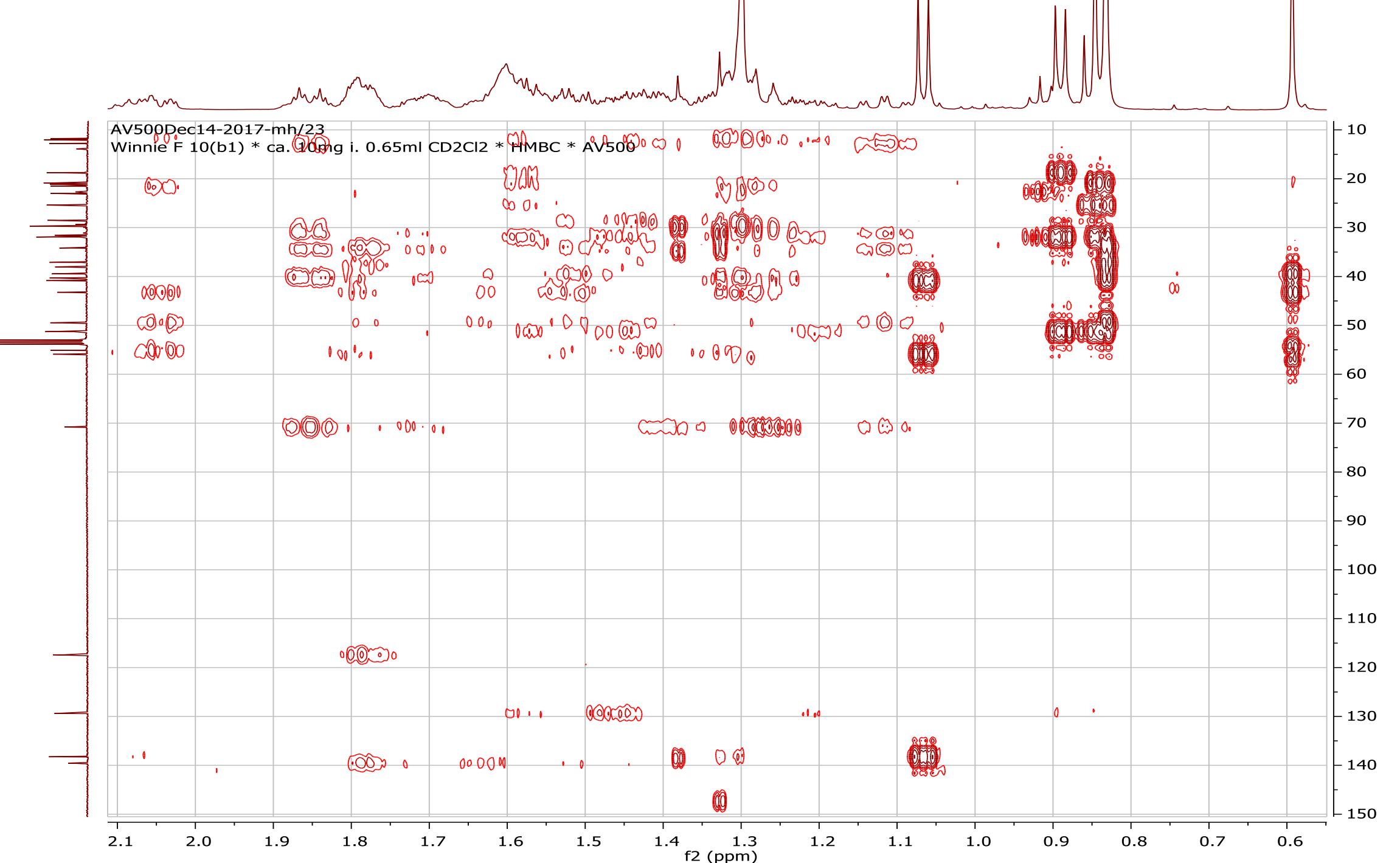

 $f1$  (ppm)

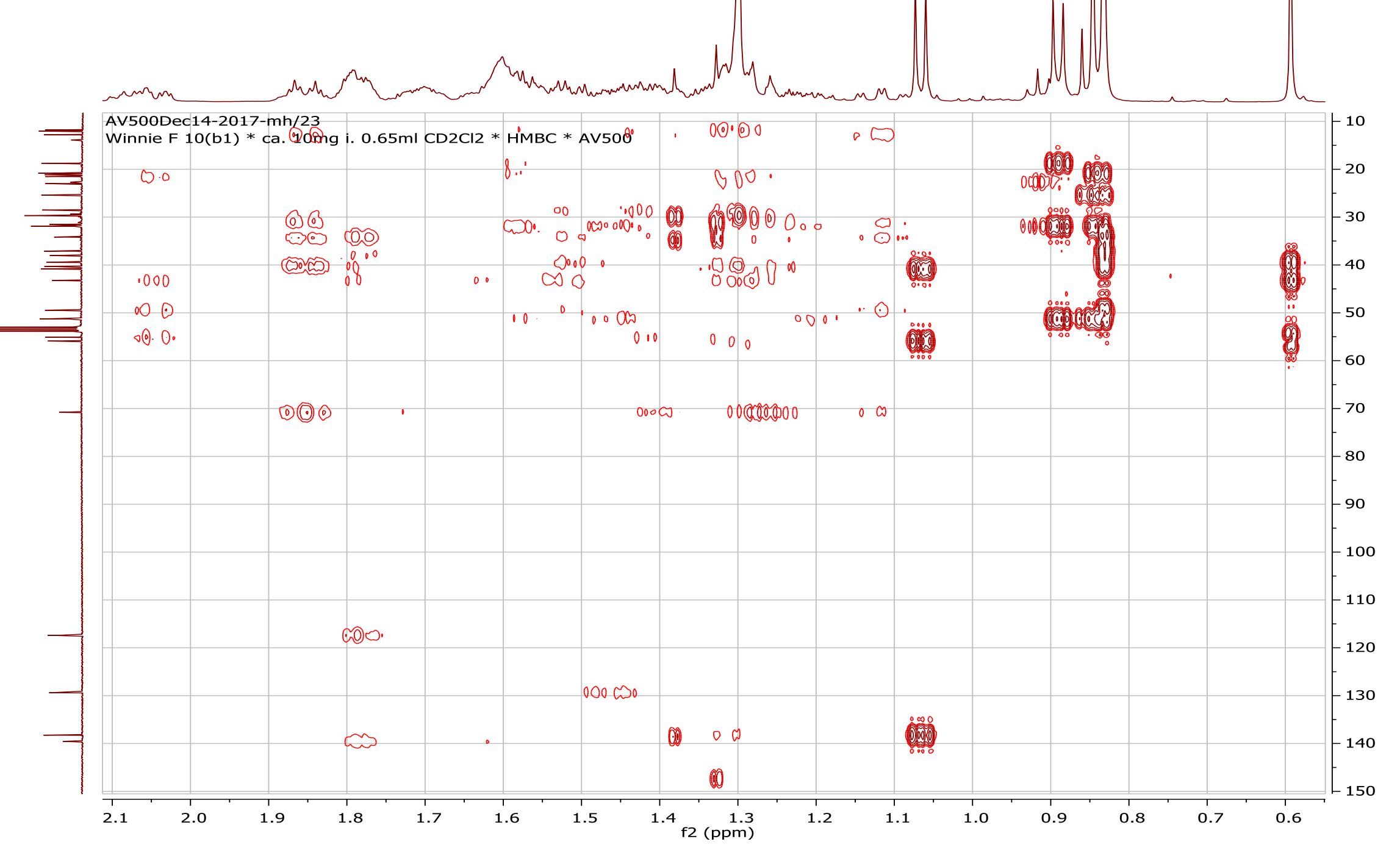

f1 (ppm)

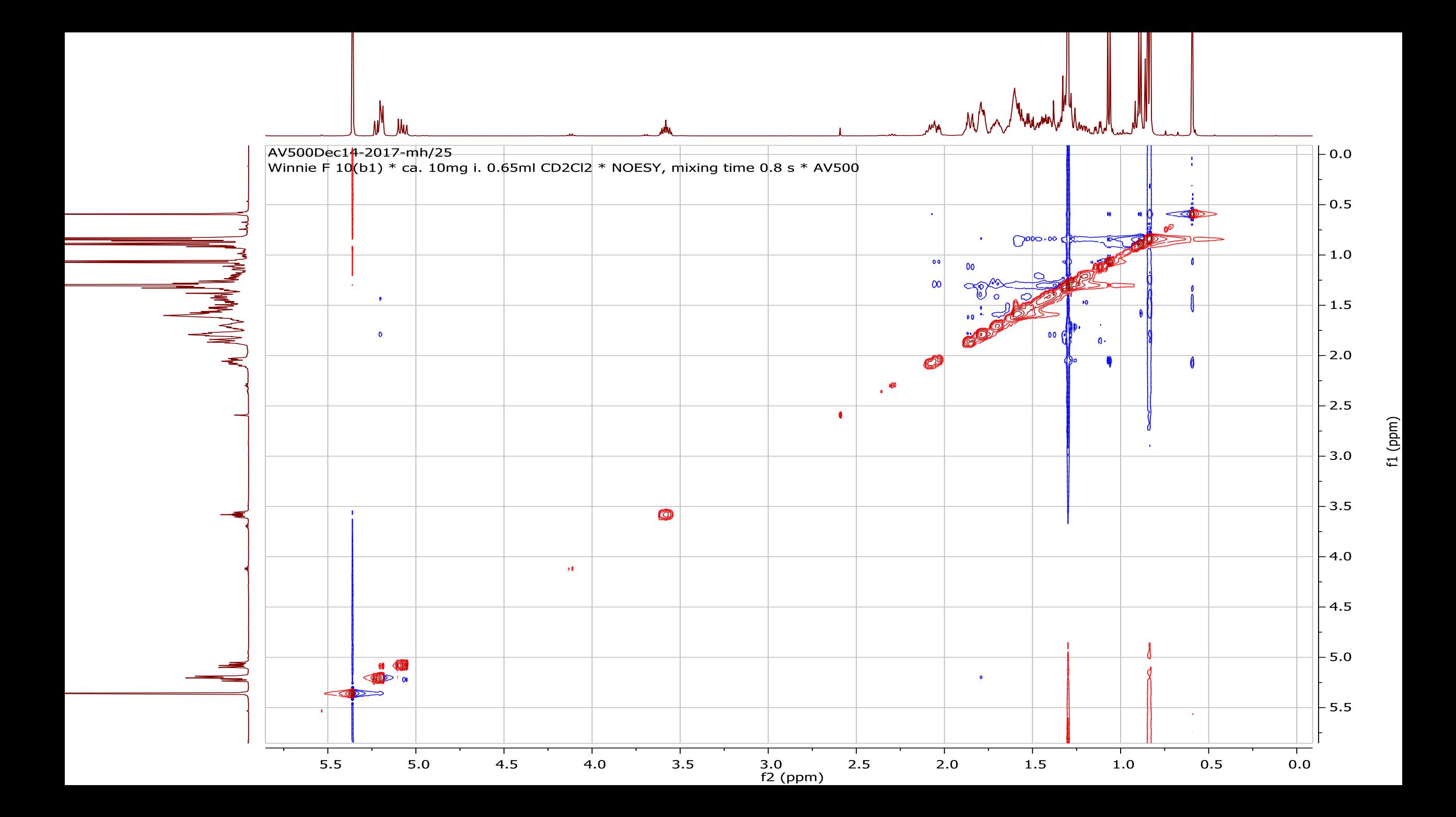

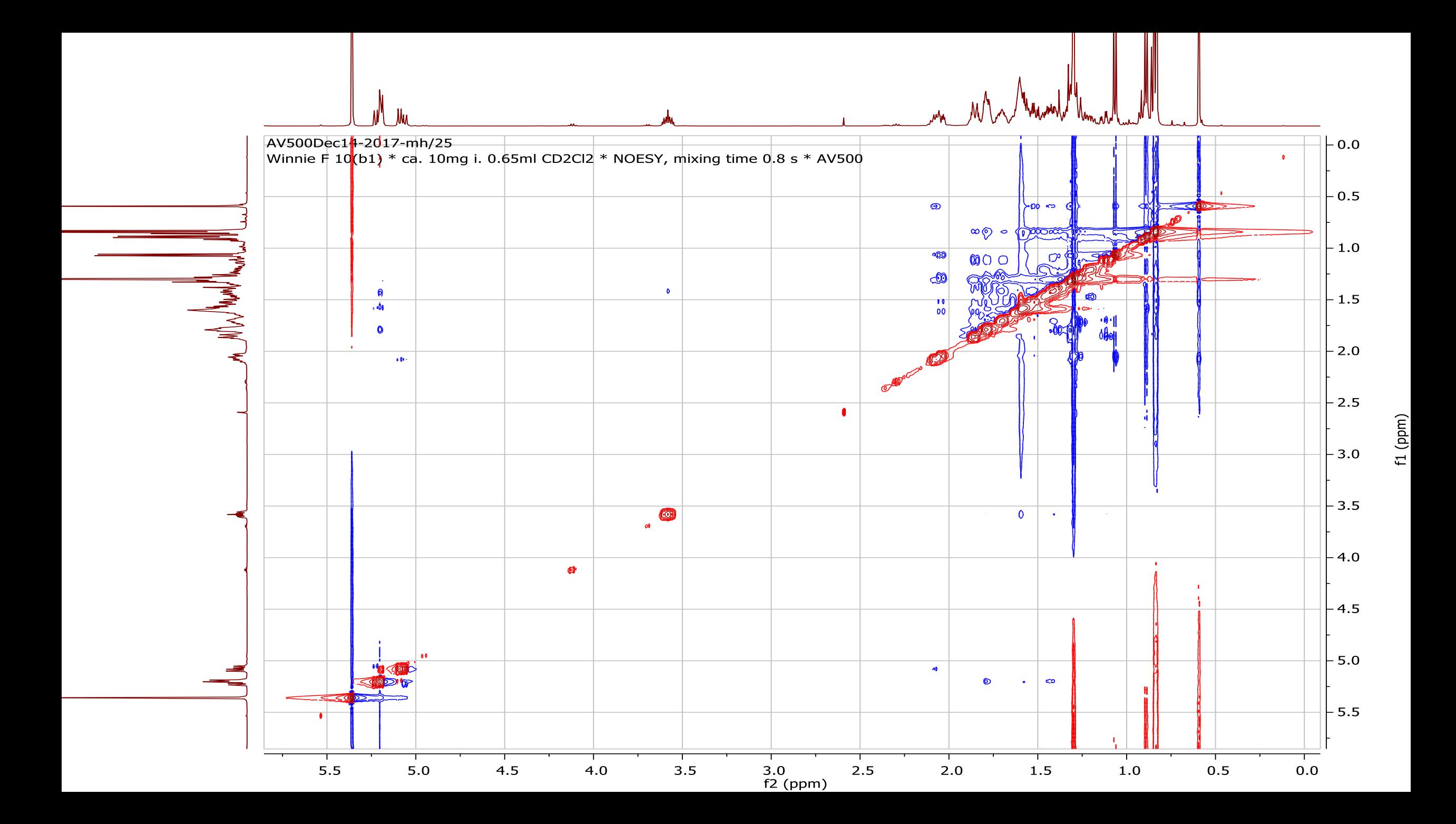